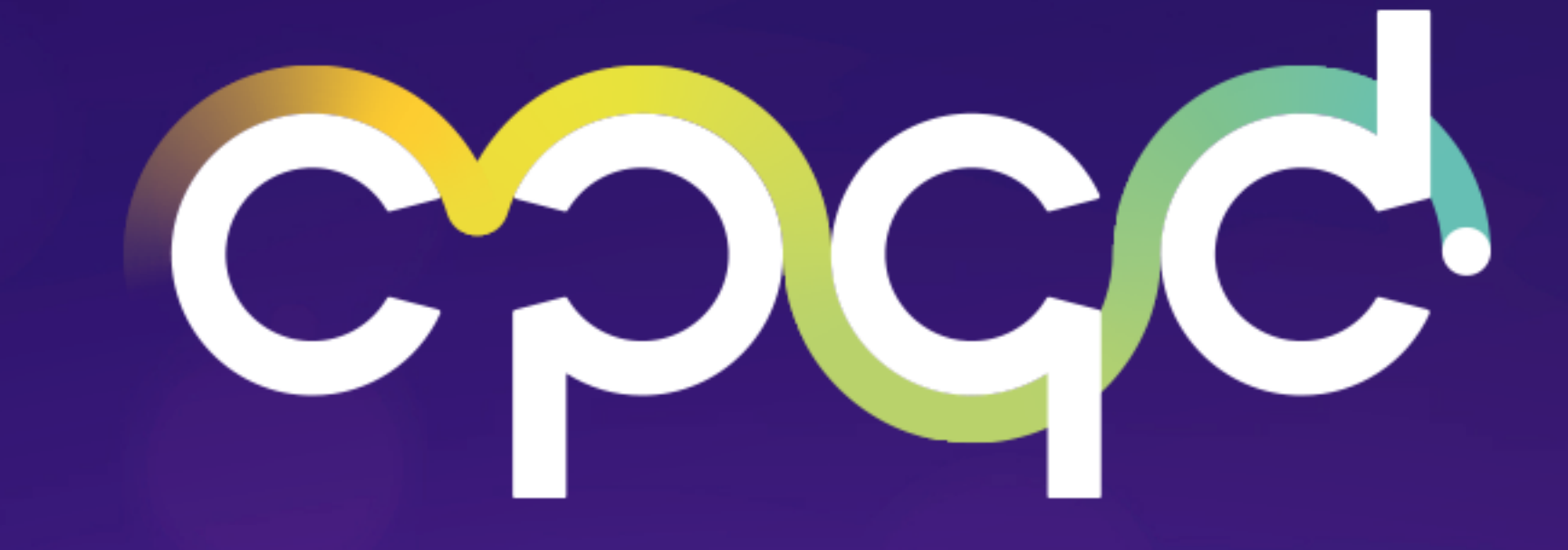

## **NOVAS FUNCIONALIDADES** CPQD OSS SUITE

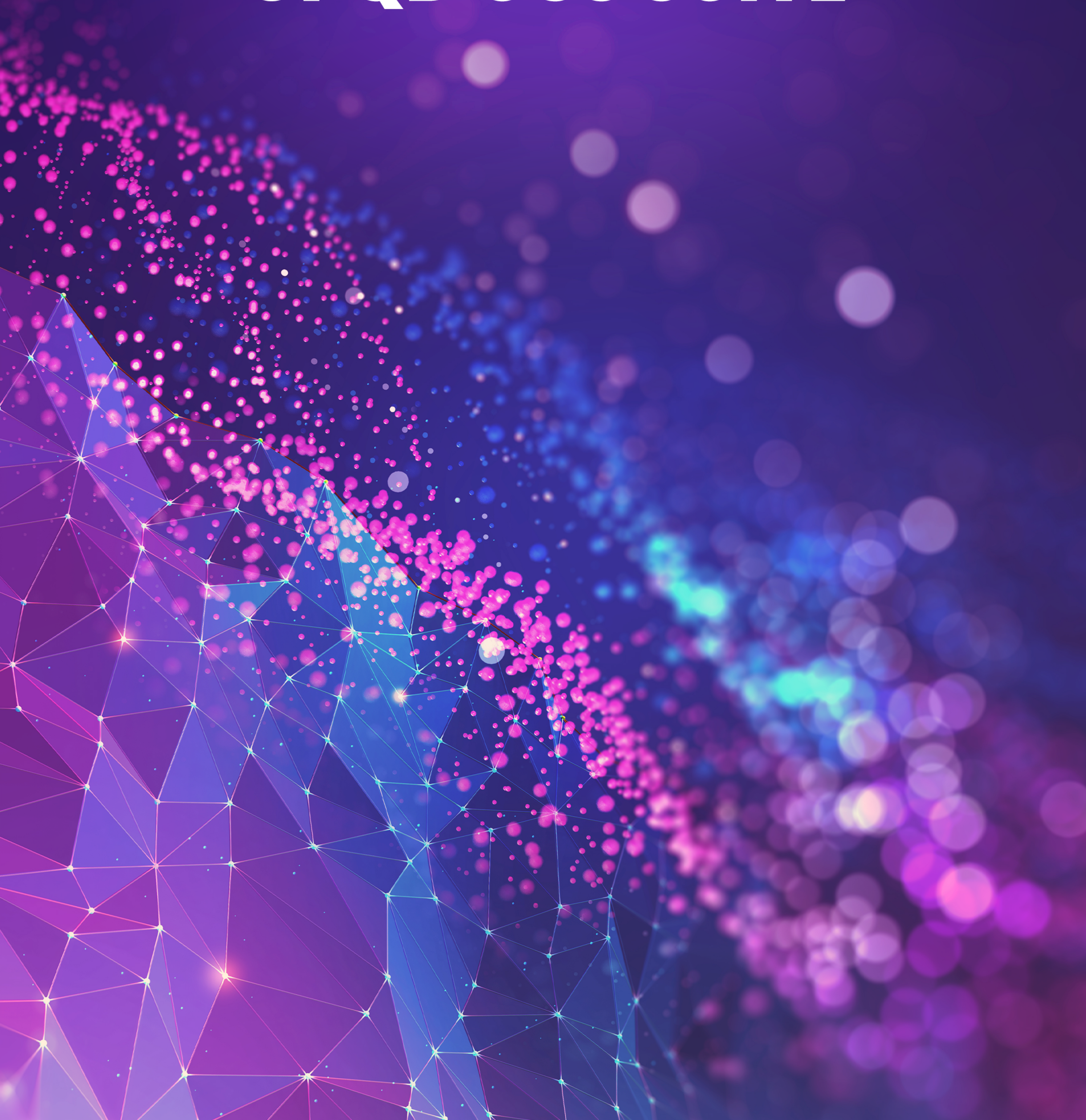

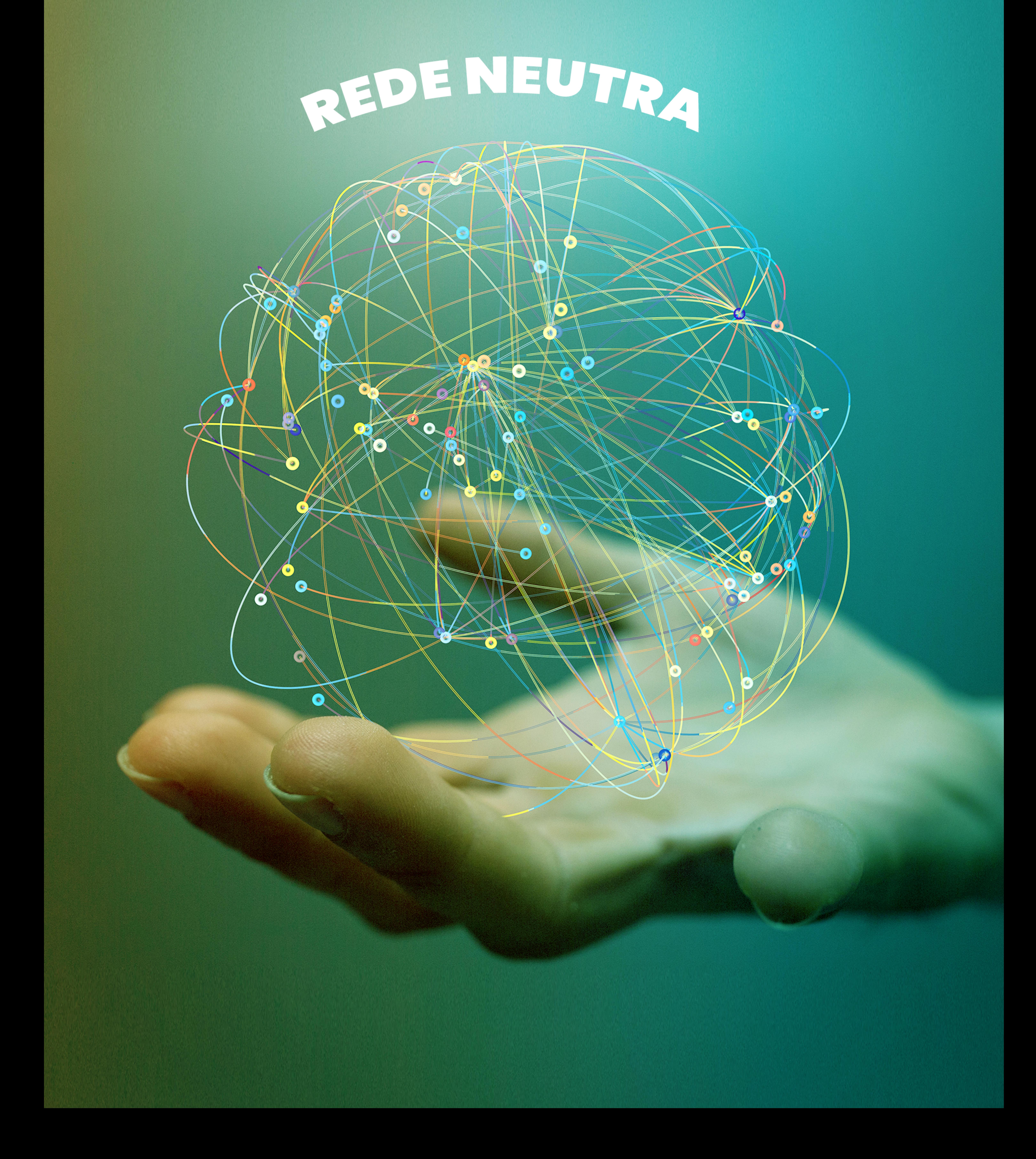

Maior oferta de serviços para os consumidores

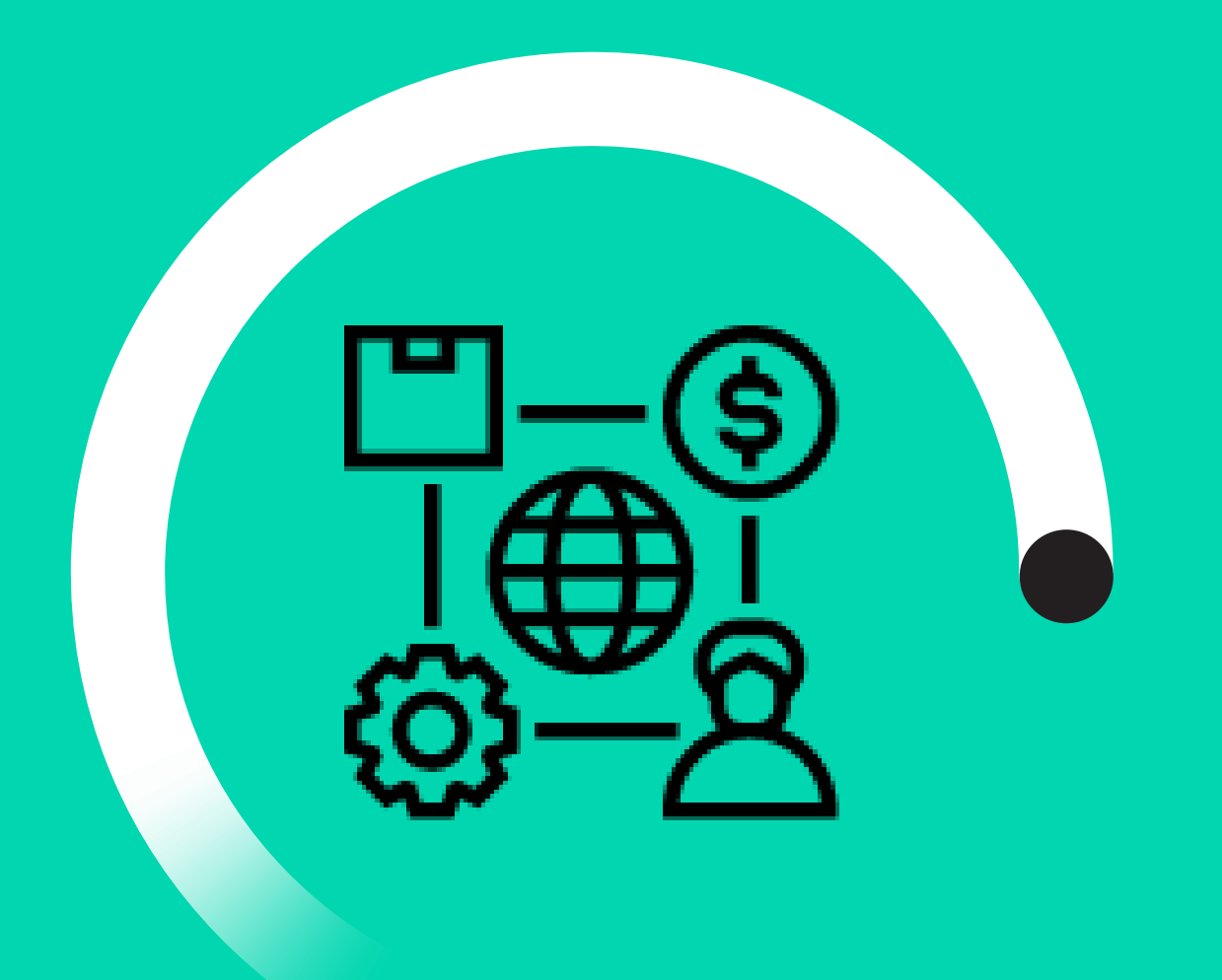

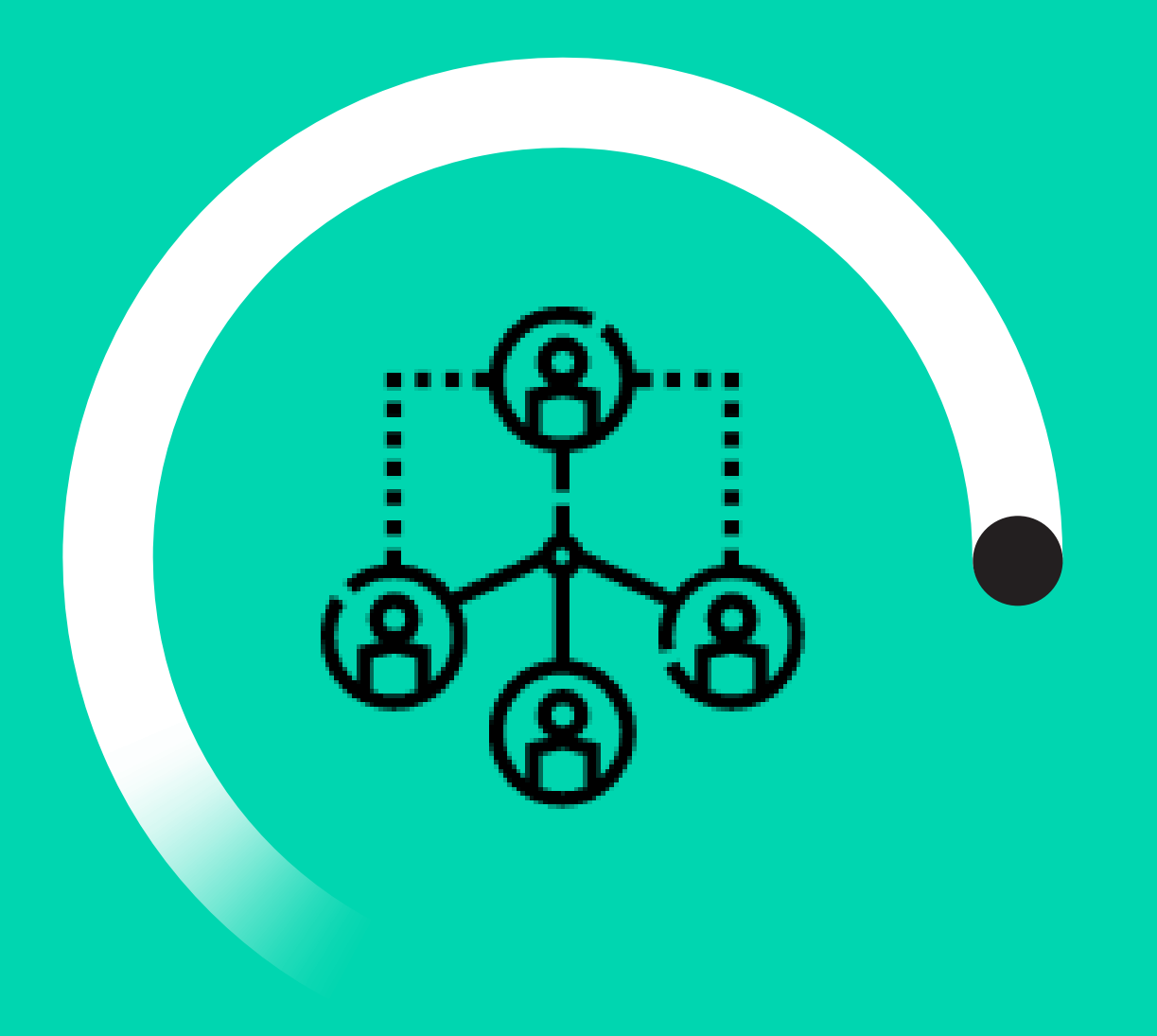

Aumento do número de provedores de serviço

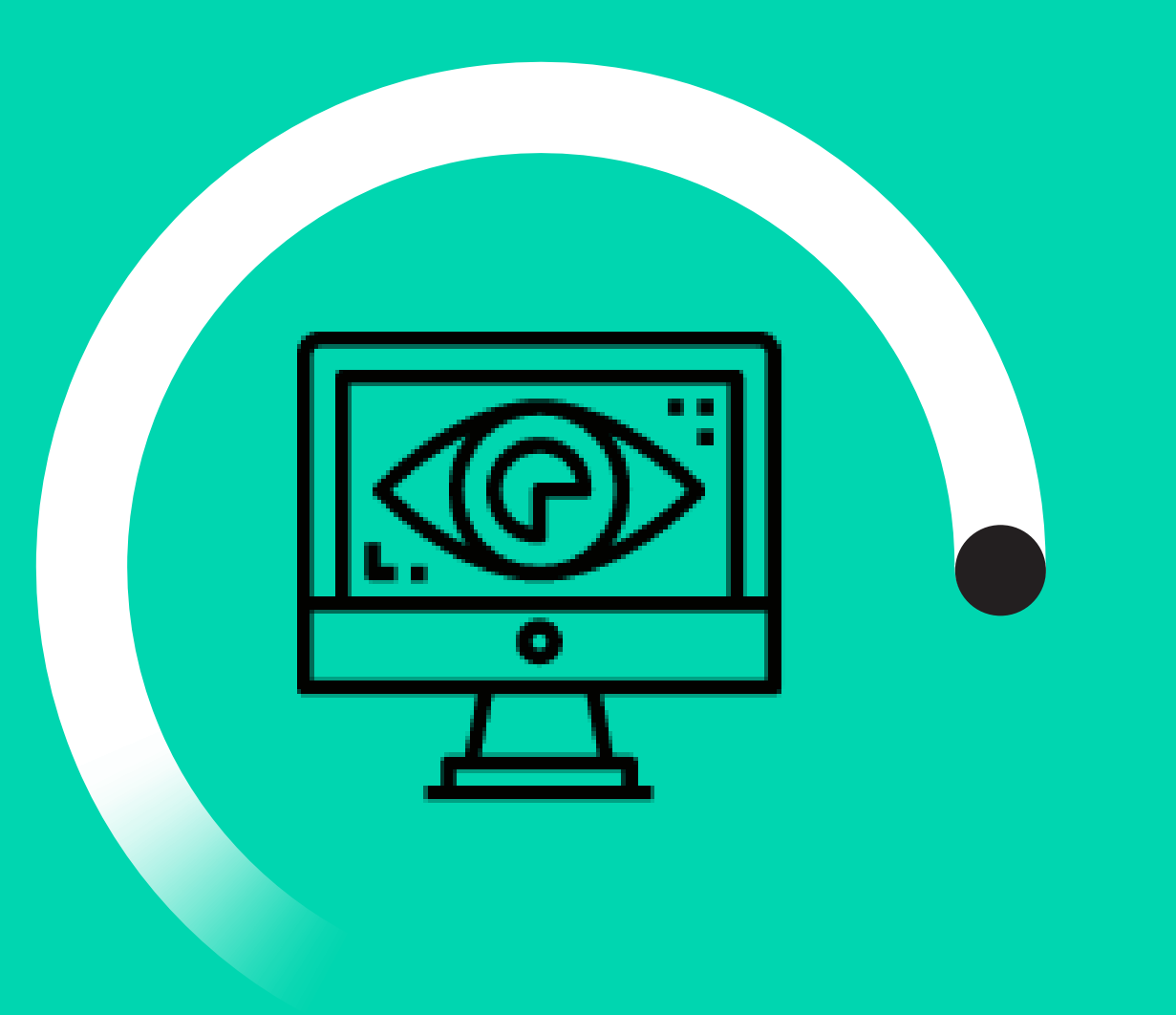

Maior agilidade na identificação de oportunidades segmentadas por tenant

Customização da infraestrutura para cada tamanho de negócio

Possibilidade de entrada em novas áreas de atendimento

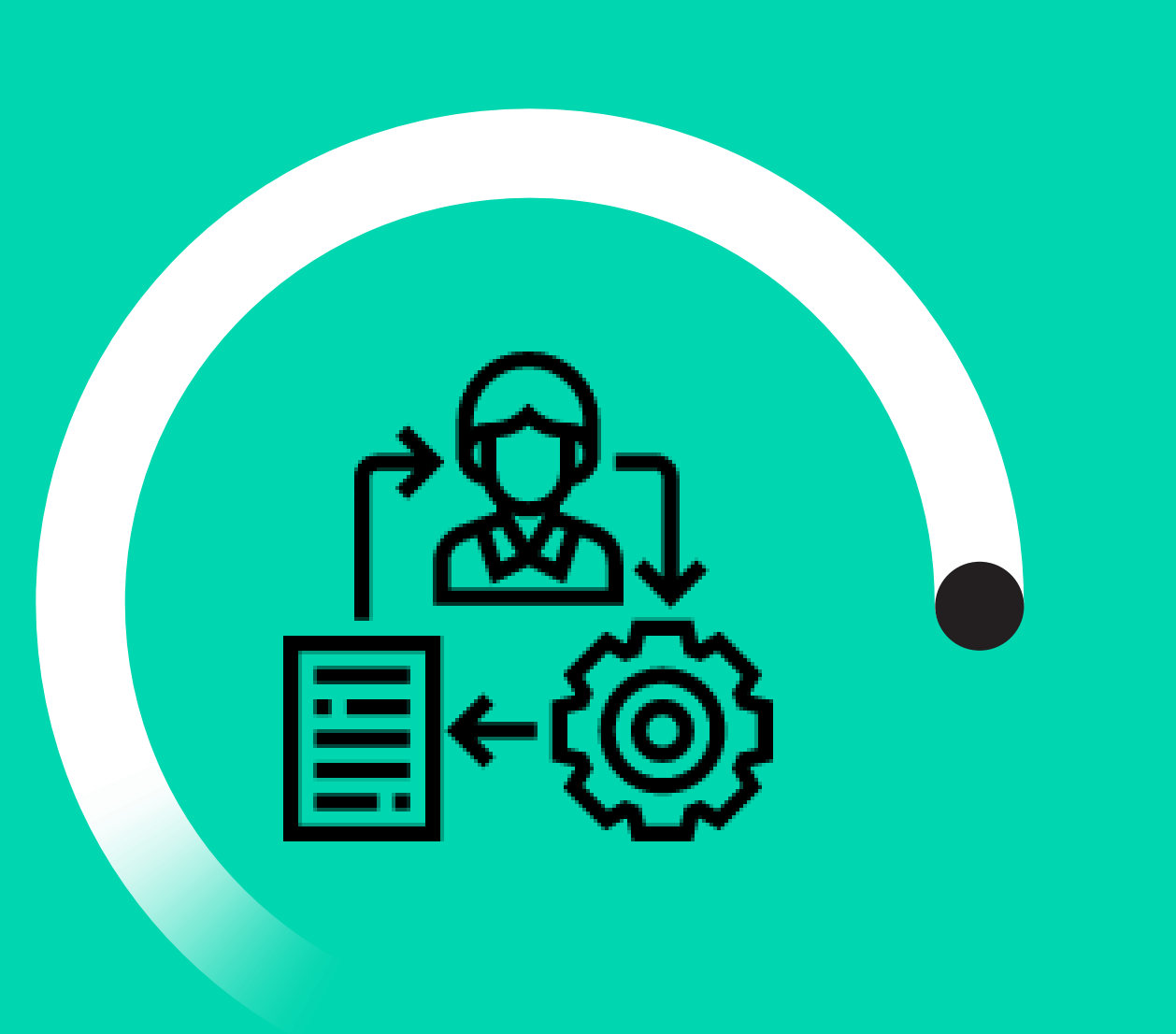

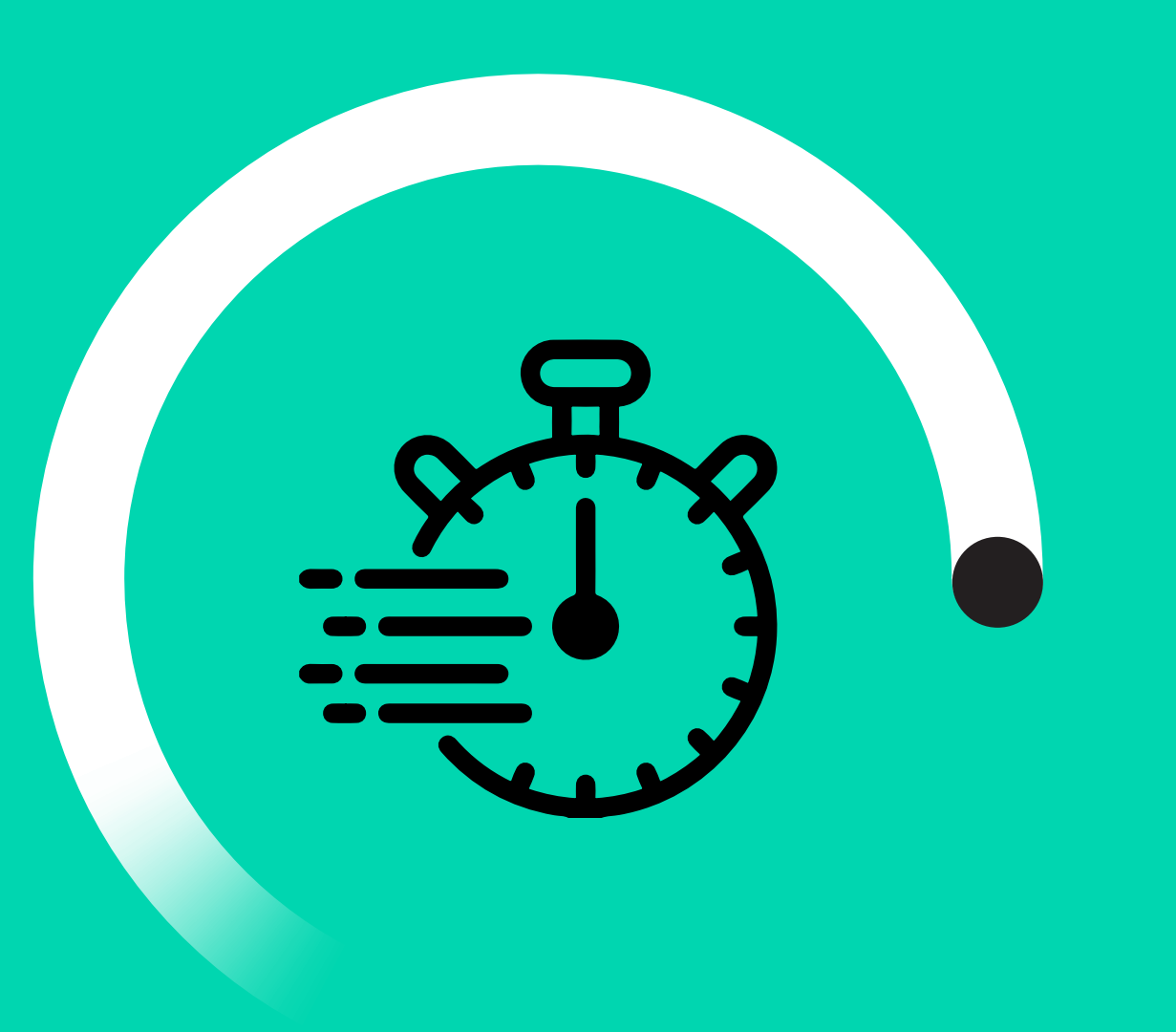

**Redes neutras são uma opção de modelo de negócio que viabiliza o compartilhamento de uma mesma infraestrutura por diversas operadoras, também conhecidas, neste contexto de rede neutra, como tenants. Isso otimiza a utilização da rede, gerando redução de investimentos e compartilhamento de recursos da operação.**

E, dentre as principais vantagens da utilização de redes neutras, estão:

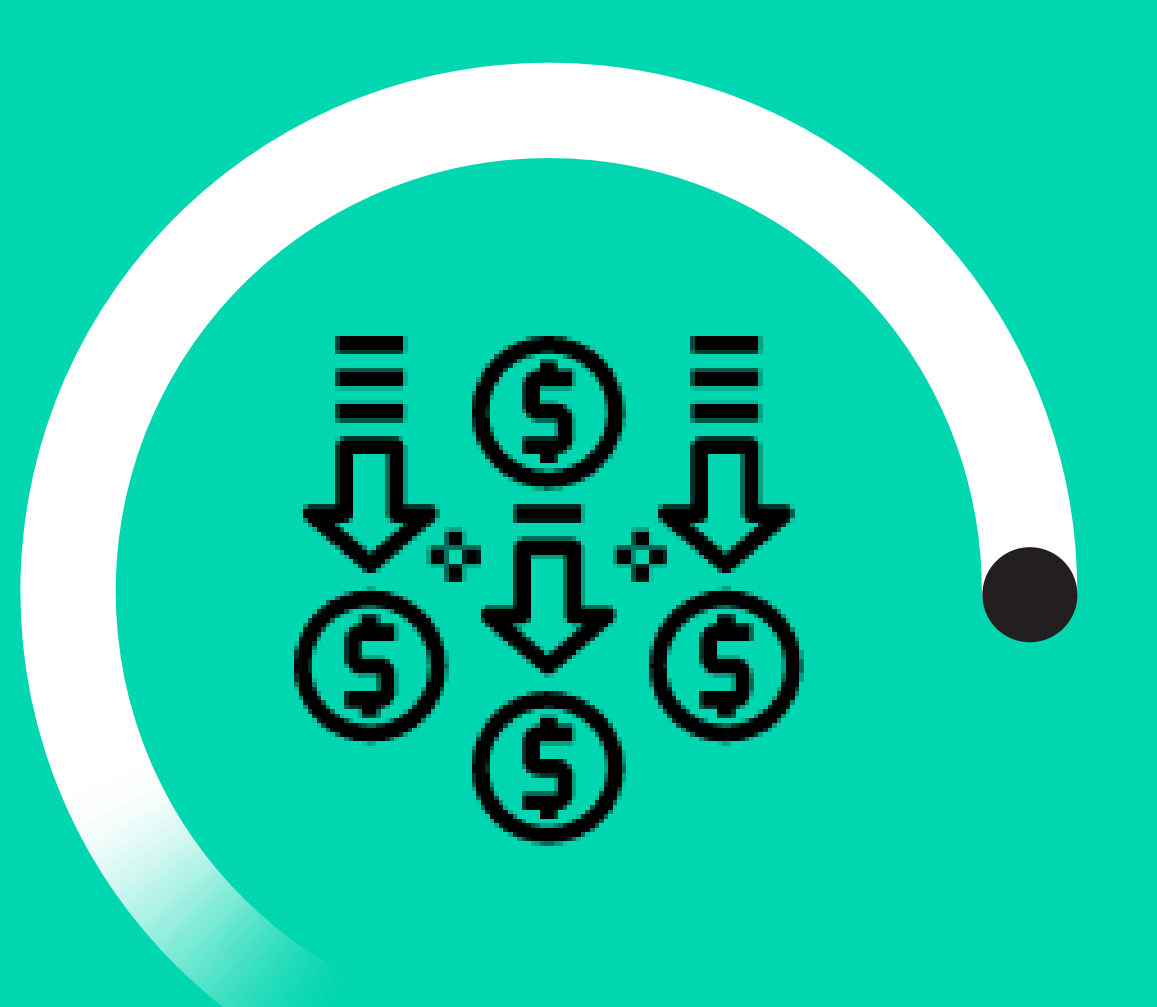

Aceleração da ocupação da rede

Visando atender aos mais altos requisitos de qualidade e segurança exigidos em uma Rede Neutra, o CPQD evoluiu sua solução OSS Suite, com as seguintes características multitenant:

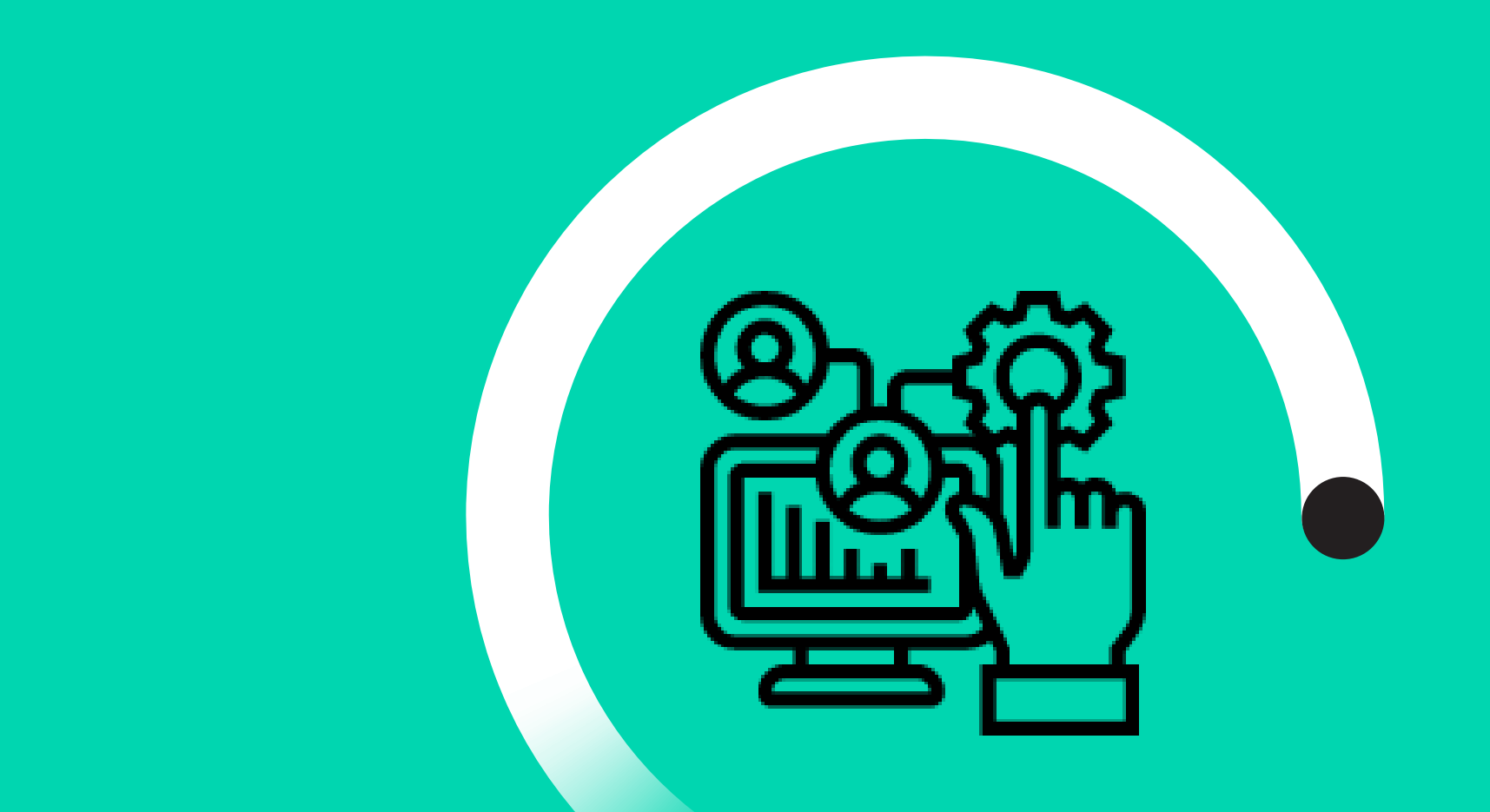

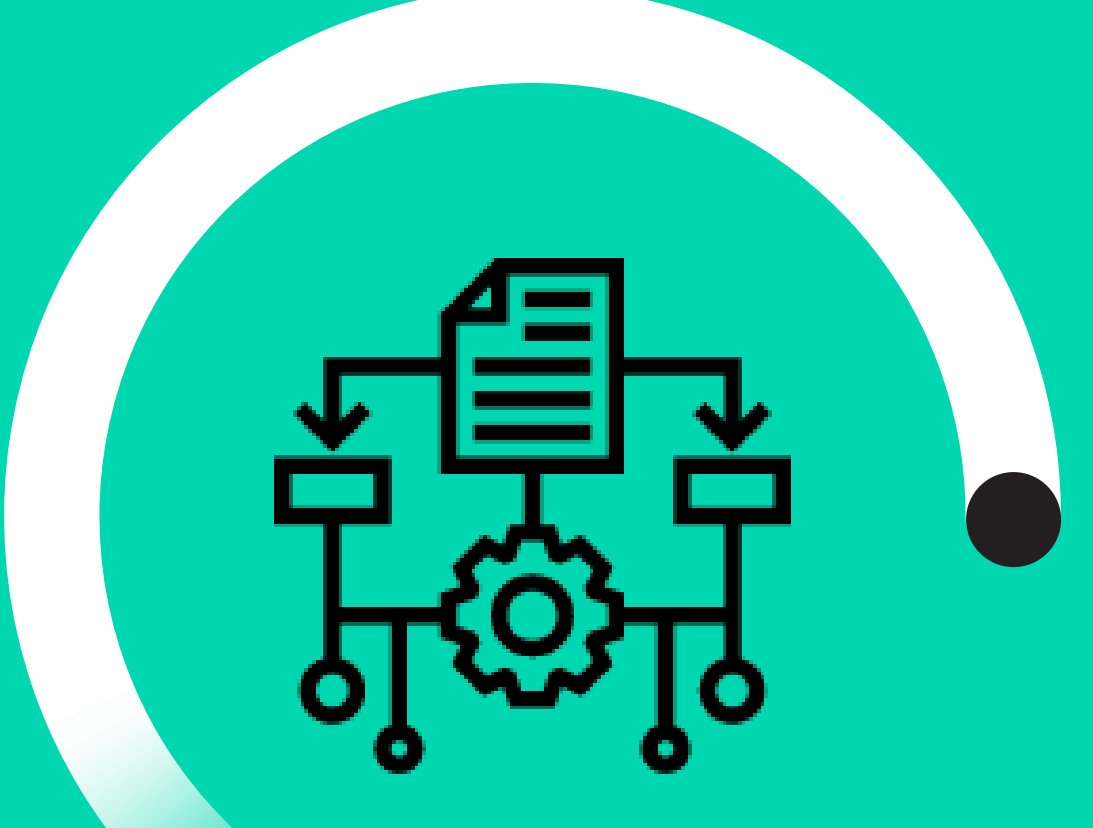

Possibilidade de configuração de regras de busca de recursos de rede para cada tenant

Suporte à ocupação e identificação de acessos de rede FTTx por diferentes tenants

> Possibilidade de criação de relatórios de ocupação de rede por tenant

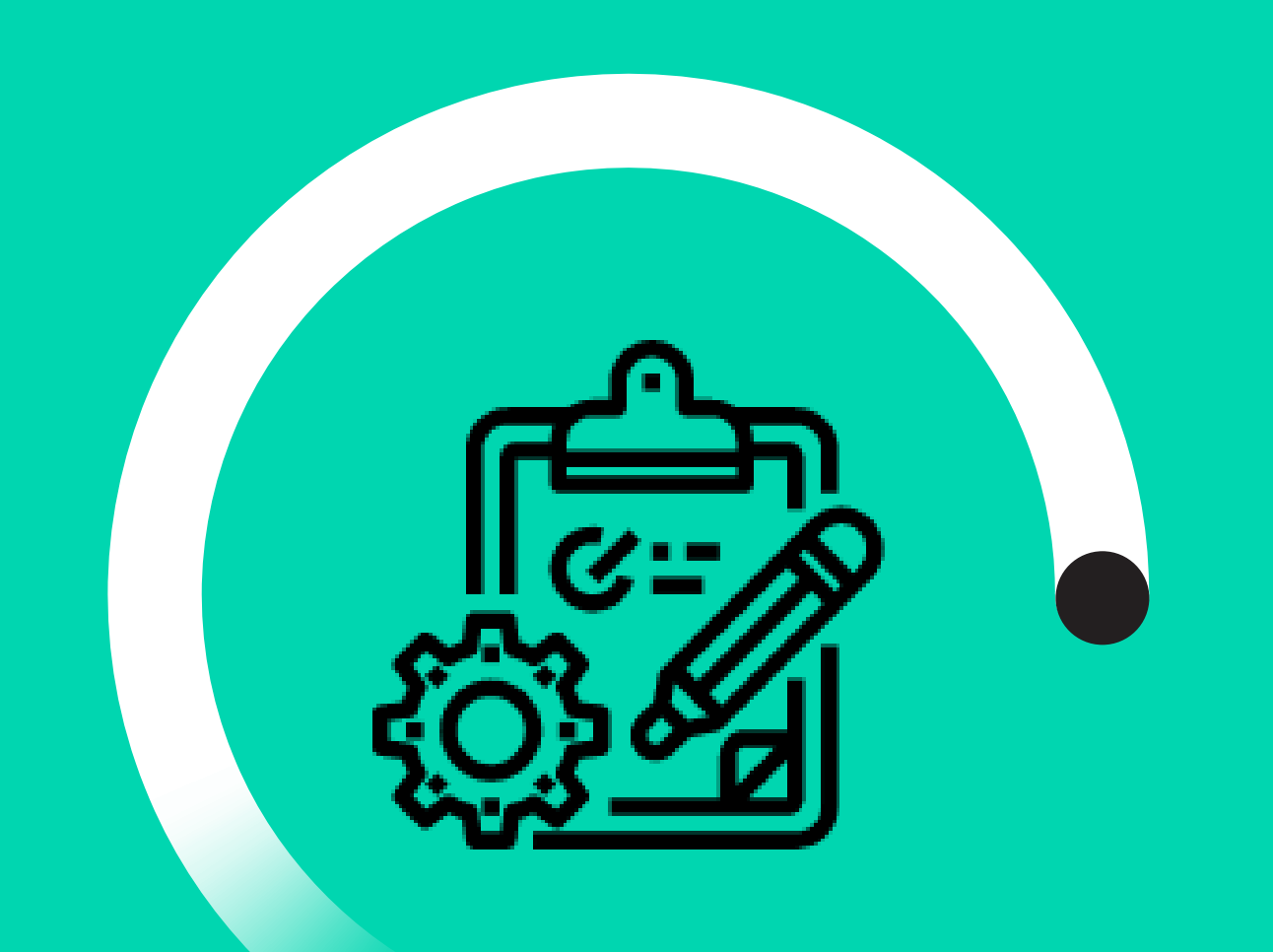

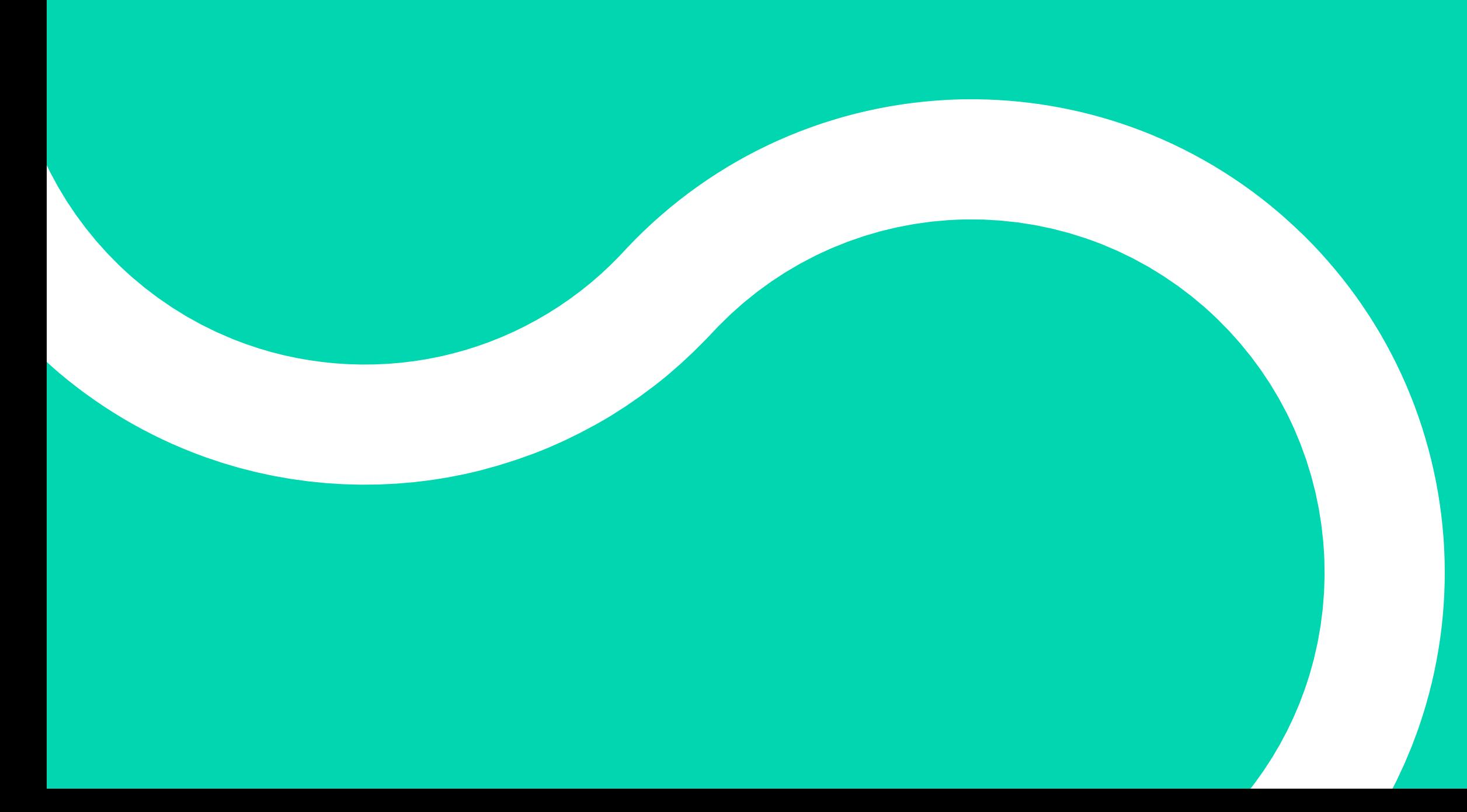

APIs de integração com diferentes tenants para realização das atividades de fulfillment

Definição de tempos de expiração de reservas de recursos por tenant

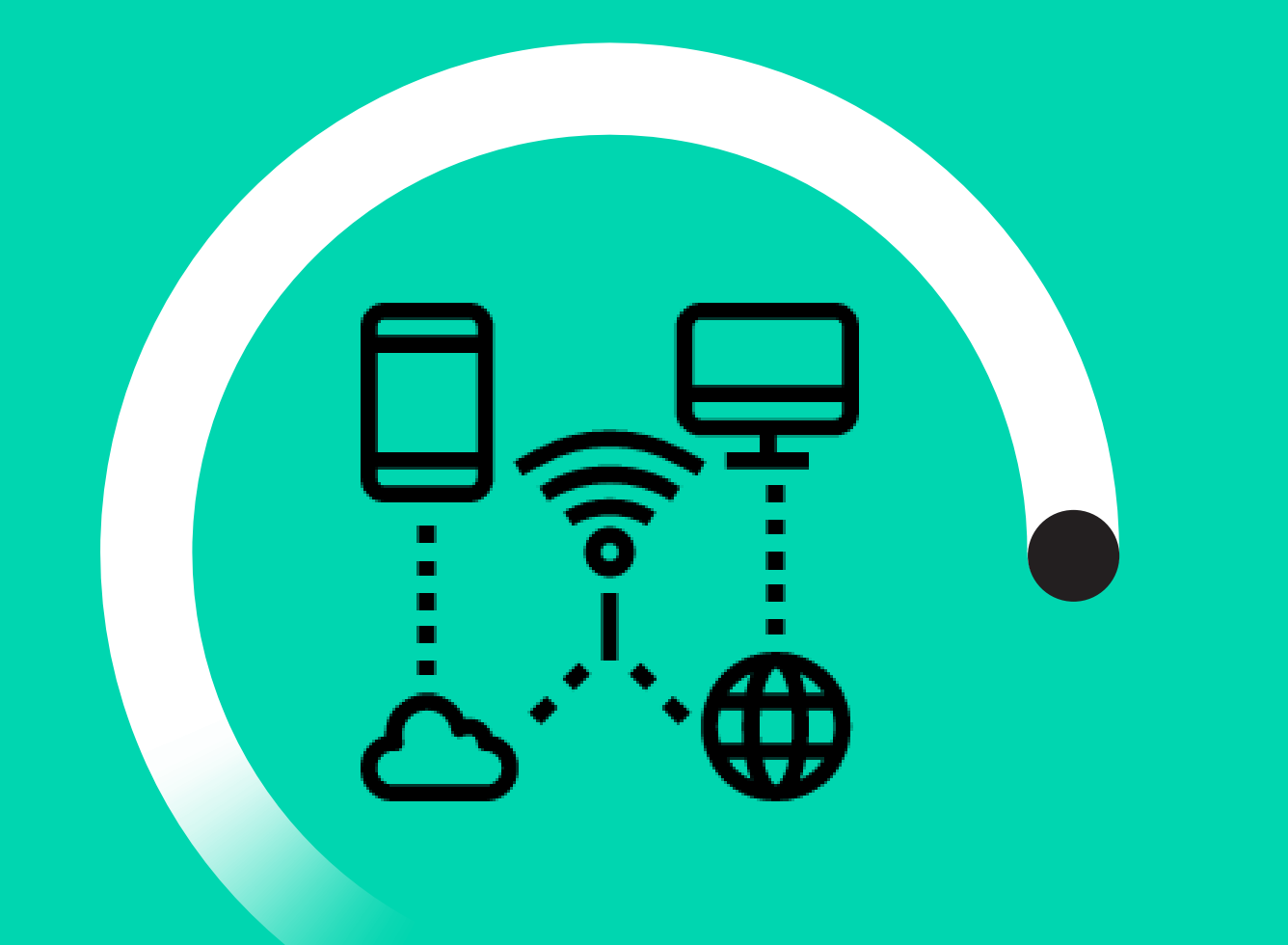

Identificação de clientes e serviços de acesso FTTx de cada tenant

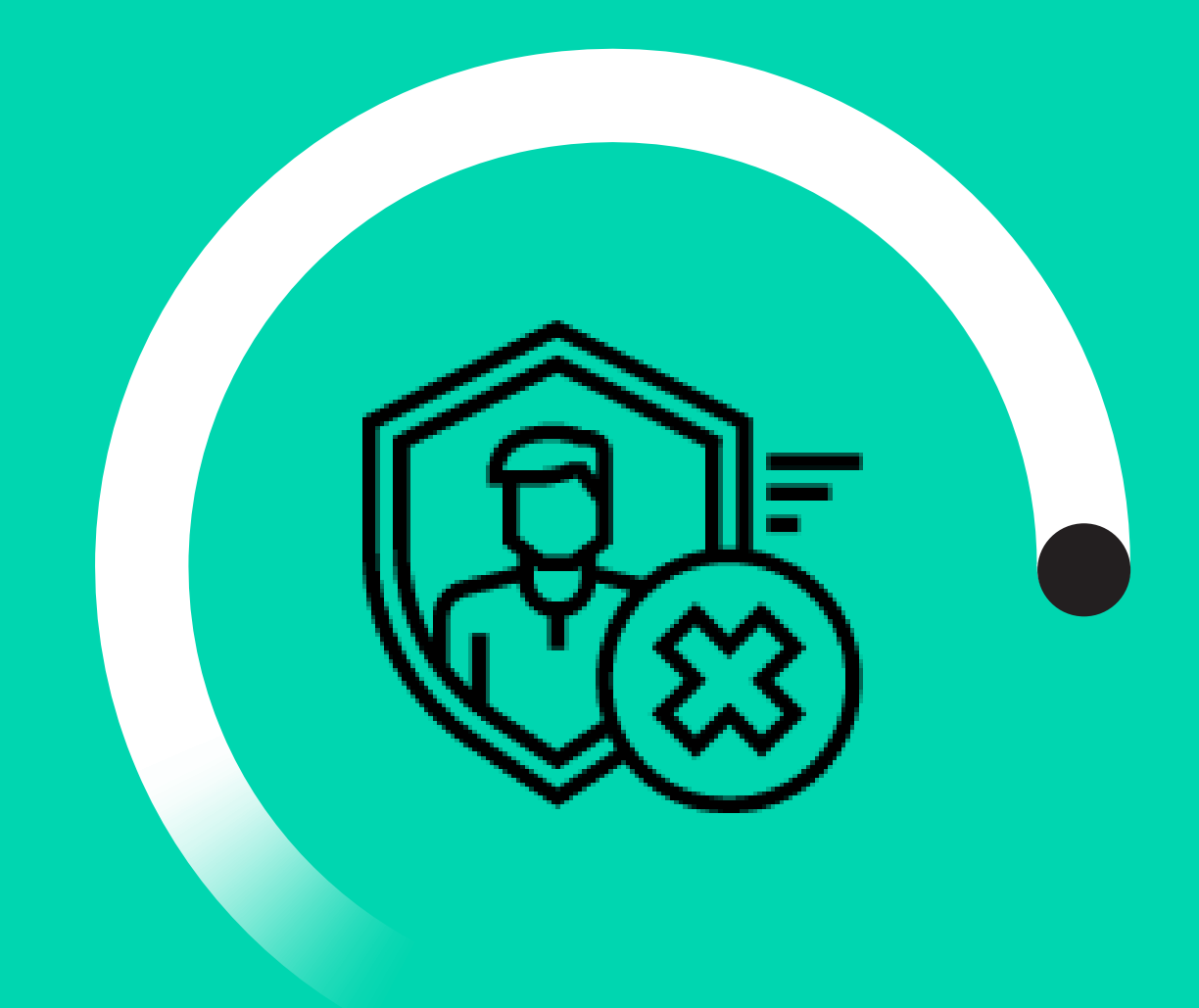

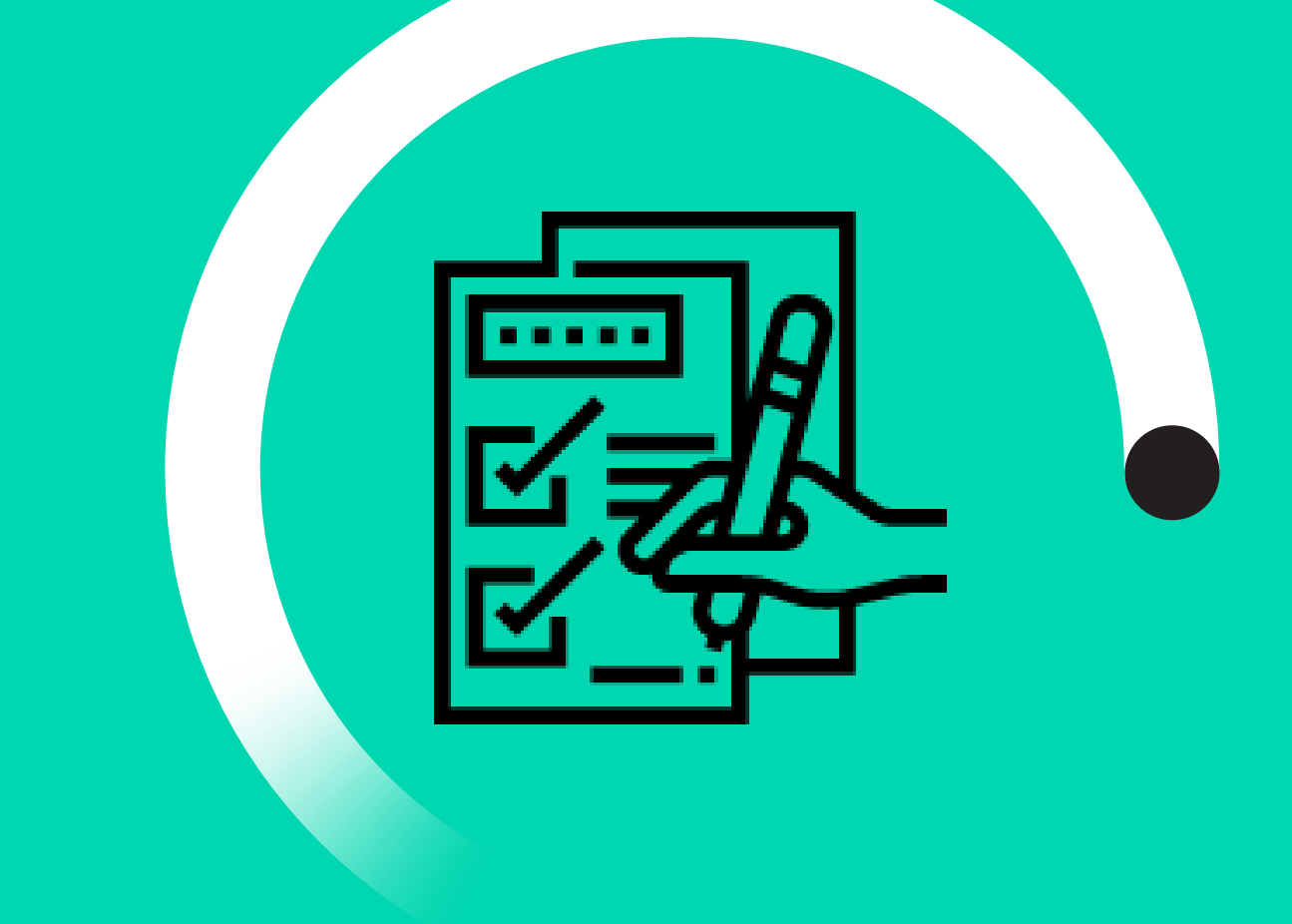

Segurança no acesso às informações de cada tenant, garantindo que um tenant não possa consultar e/ou modificar dados de outro

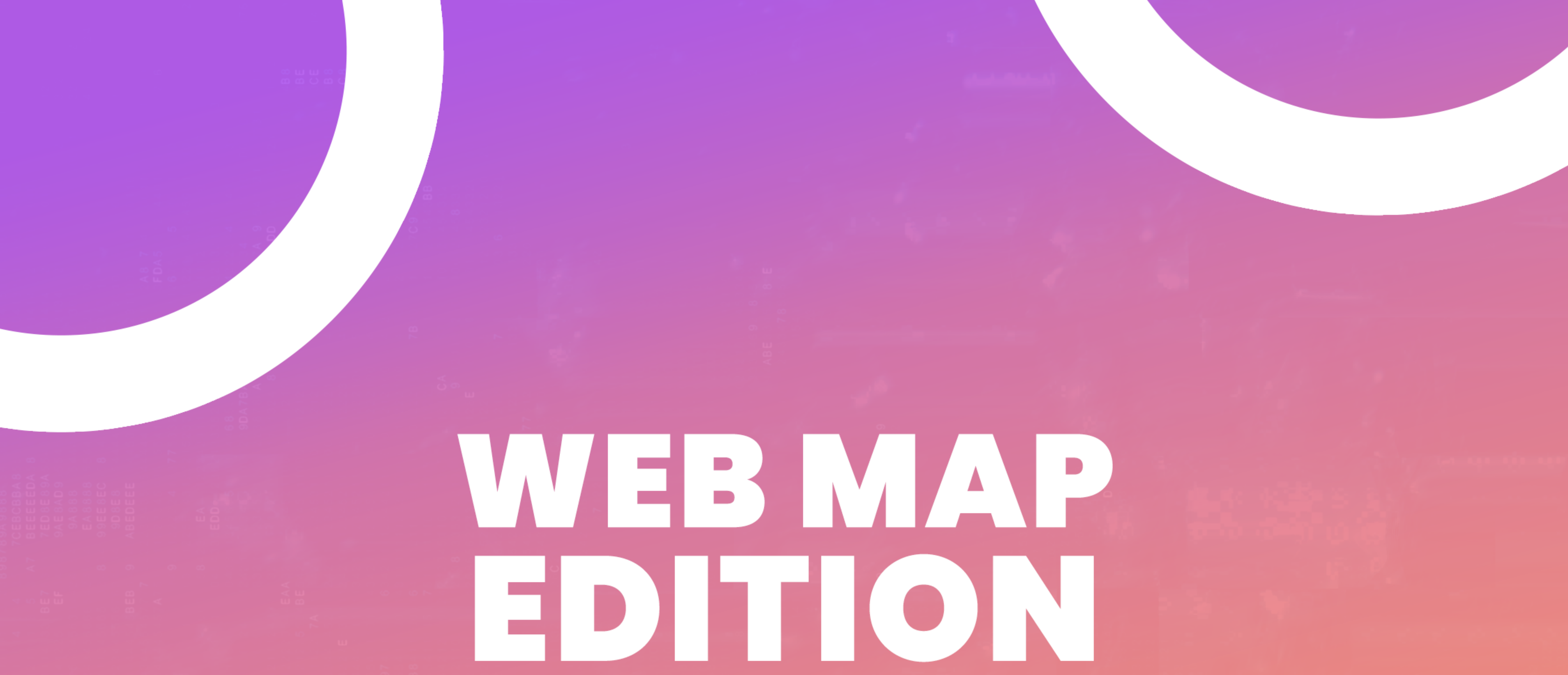

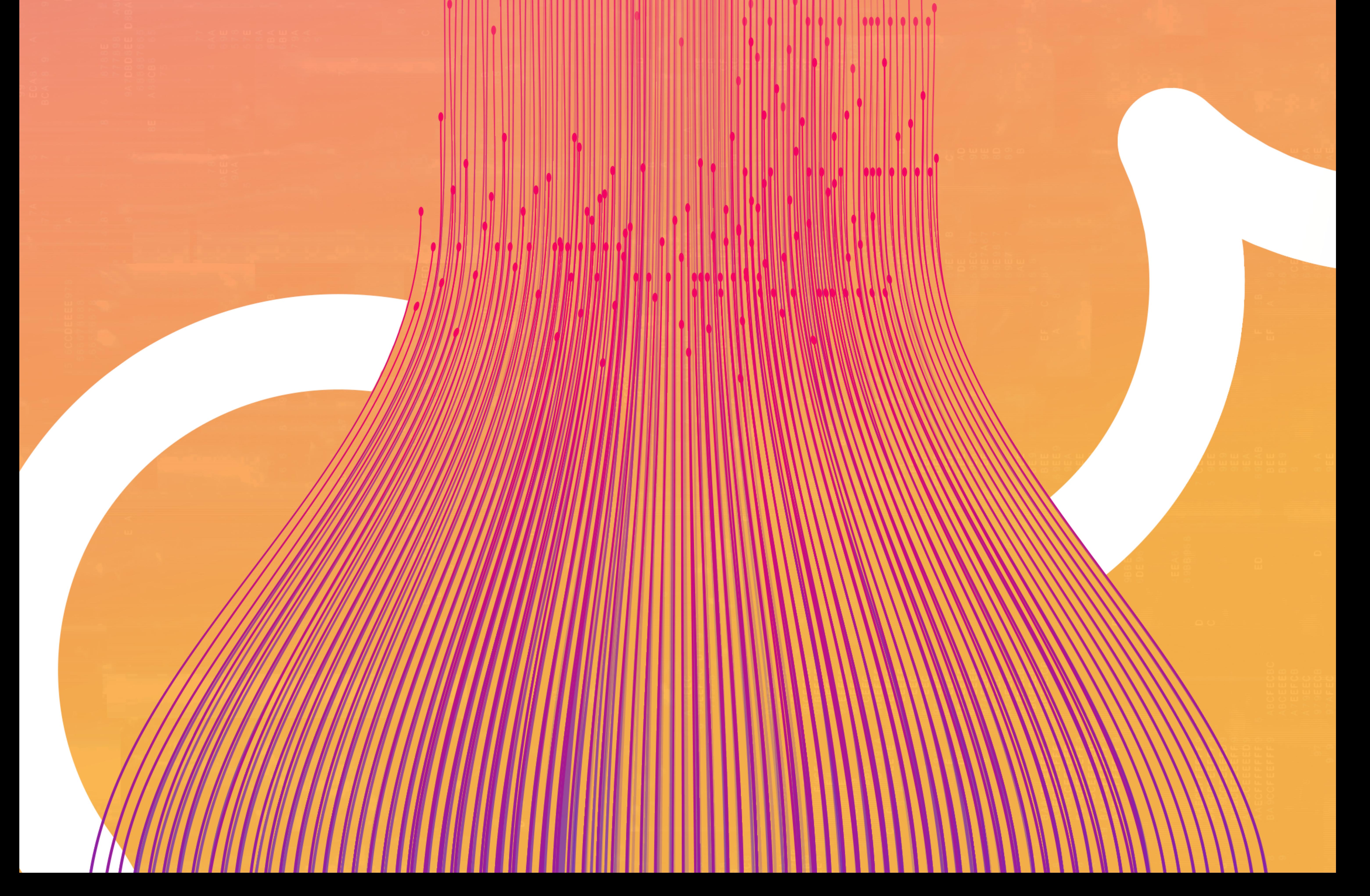

![](_page_5_Picture_0.jpeg)

**O Web Map Edition é uma ferramenta web do CPQD OSS Suite que visa simplificar o processo de desenho de projetos de rede e a atualização da execução em campo, promovendo redução de custos e maior agilidade nas vendas. Uma ferramenta capaz de unificar os arquivos usados pelos softwares de engenharia do tipo CAD e validá-los por regras de engenharia em uma única base de dados compartilhada em tempo real com todas as áreas envolvidas no projeto, promovendo o alinhamento entre elas. Tudo isso em uma interface simplificada,** 

**porém, rica em recursos de projetos, reduzindo drasticamente a necessidade de utilização de licenças de software do tipo CAD, além de reduzir a necessidade de compra de hardwares robustos que suportem essa aplicação.**

As principais características do Web Map Edition do CPQD OSS Suite que visam gerar valor ao negócio do cliente são:

- · Interface simplificada e ágil para inserção, remoção e edição de objetos, promovendo uma maior produtividade e usabilidade do produto
- · Tooltips de objetos selecionados no mapa exibem atalhos sem que o usuário precise abrir a tela do gerenciador de atributos
- · Funcionalidade para impressão (Plotagem): permite personalizar o tamanho do papel, a resolução, a escala e área a ser impressa, além de possibilitar a criação de um "carimbo" customizado, anexado ao PDF gerado. Essa funcionalidade permite personalizar os carimbos e templates de impressão, conforme a

![](_page_6_Picture_4.jpeg)

necessidade de cada cliente

- · Opção de definição de fundo escuro
- · Utilização de todo o Nível de Zoom 2D do Google: o mapa é exibido até o nível de zoom mais aproximado do Google
- Novas facilidades que permitem a importação KML/KMZ, GeoJSON, DXF, Shapefile

# PLANTA INTERNA

![](_page_7_Picture_1.jpeg)

**O módulo de gerenciamento de Planta Interna do CPQD OSS Suite realiza de maneira automática o processo de ajuste de inventário de fibra ótica visando otimizar as operações de associação dos recursos físicos e lógicos de uma rede de transmissão. Em resumo, a nova funcionalidade de Planta Interna do CPQD OSS Suite permitirá que o usuário faça remanejamentos de circuitos e enlaces a partir de elementos de rede interna e externa nos seguintes cenários:**

![](_page_8_Picture_2.jpeg)

## Divisão de lance de cabo óptico:

### Alteração de rede externa:

## Alteração na rede interna:

Ao dividir o lance de cabo, os circuitos e enlaces associados às fibras são mantidos e a rede física é automaticamente atualizada

Quando existe a necessidade de substituição de lance(s) de cabo num traçado de rede com circuitos e enlaces associados, o sistema permite a troca dos lances de cabo ou de um trecho de rede com vários lances, mantendo a rede lógica associada aos cabos sem a necessidade de alteração nos circuitos e enlaces.

![](_page_9_Picture_4.jpeg)

Em casos de falha ou atualização de componentes da rede interna, será possível remanejar circuitos e enlaces nos seguintes cenários:

![](_page_9_Picture_7.jpeg)

![](_page_9_Picture_8.jpeg)

Alterar para outra porta na mesma placa do equipamento, via alteração nos jumpers de distribuidores, para manter a rede externa até o equipamento na outra ponta do enlace/circuito

Alterar as portas das duas pontas do enlace, via jumper de distribuidor, mantendo os mesmos recursos de rede externa entre os sites

Alterar para outra porta em outra placa do equipamento, via alteração nos jumpers de distribuidores, mudando totalmente a rede externa até o equipamento na outra ponta do enlace/circuito

![](_page_9_Picture_11.jpeg)

![](_page_9_Picture_12.jpeg)

Alterar as portas das duas pontas do enlace, via jumper de distribuidor, trocando os recursos de rede externa entre os sites

![](_page_10_Picture_0.jpeg)